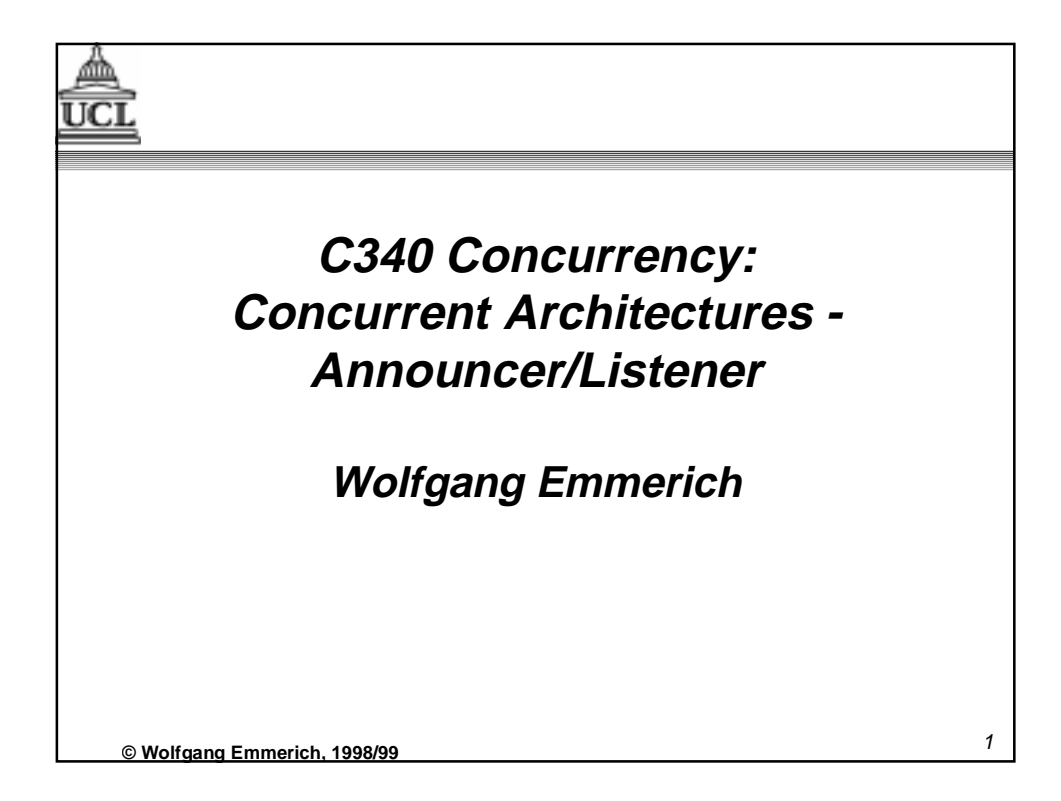

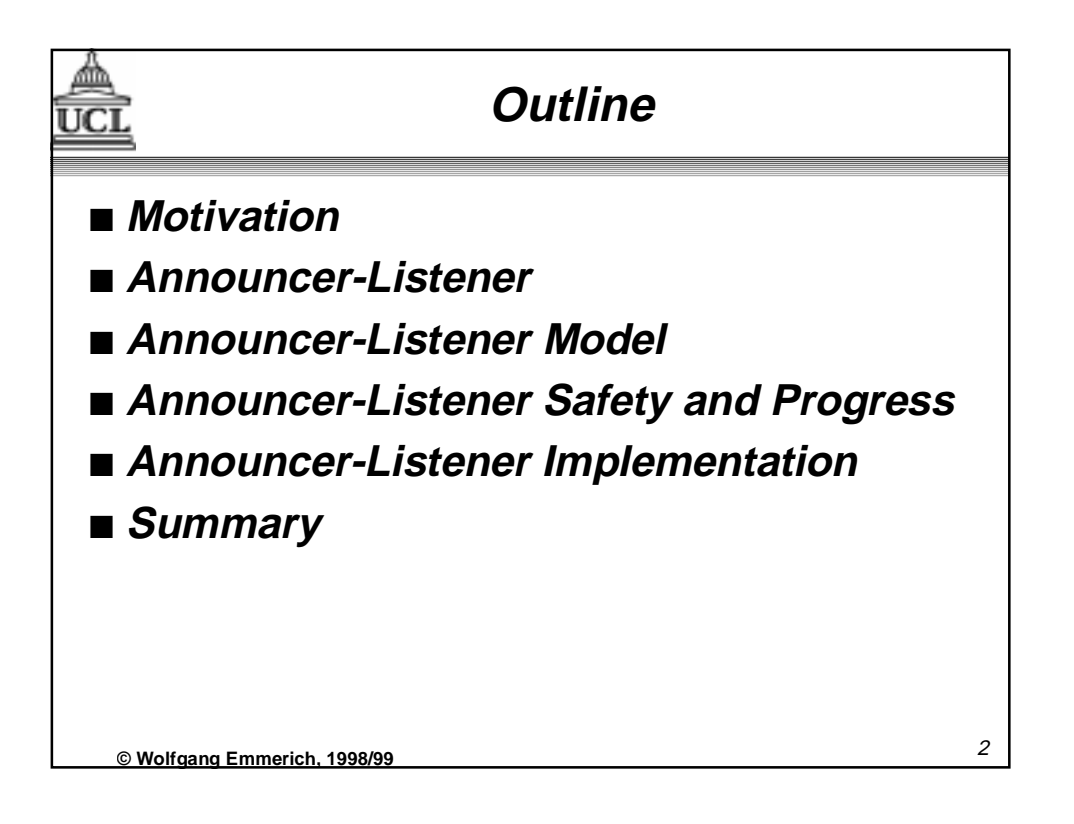

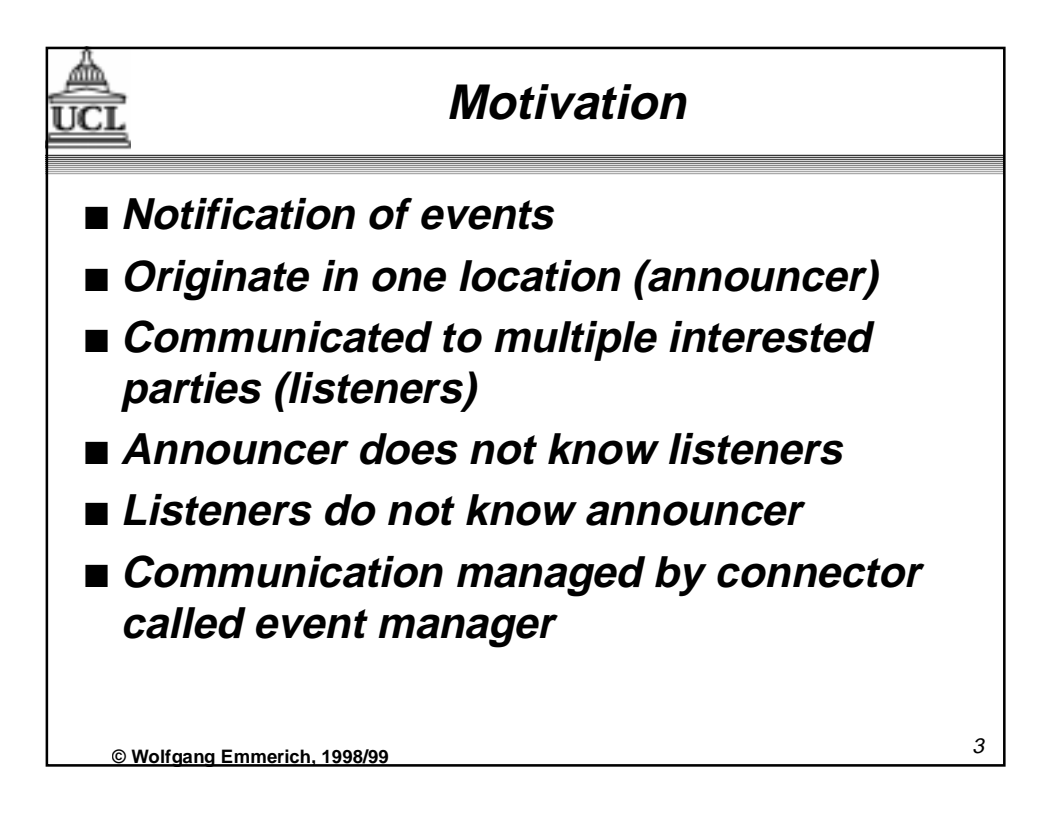

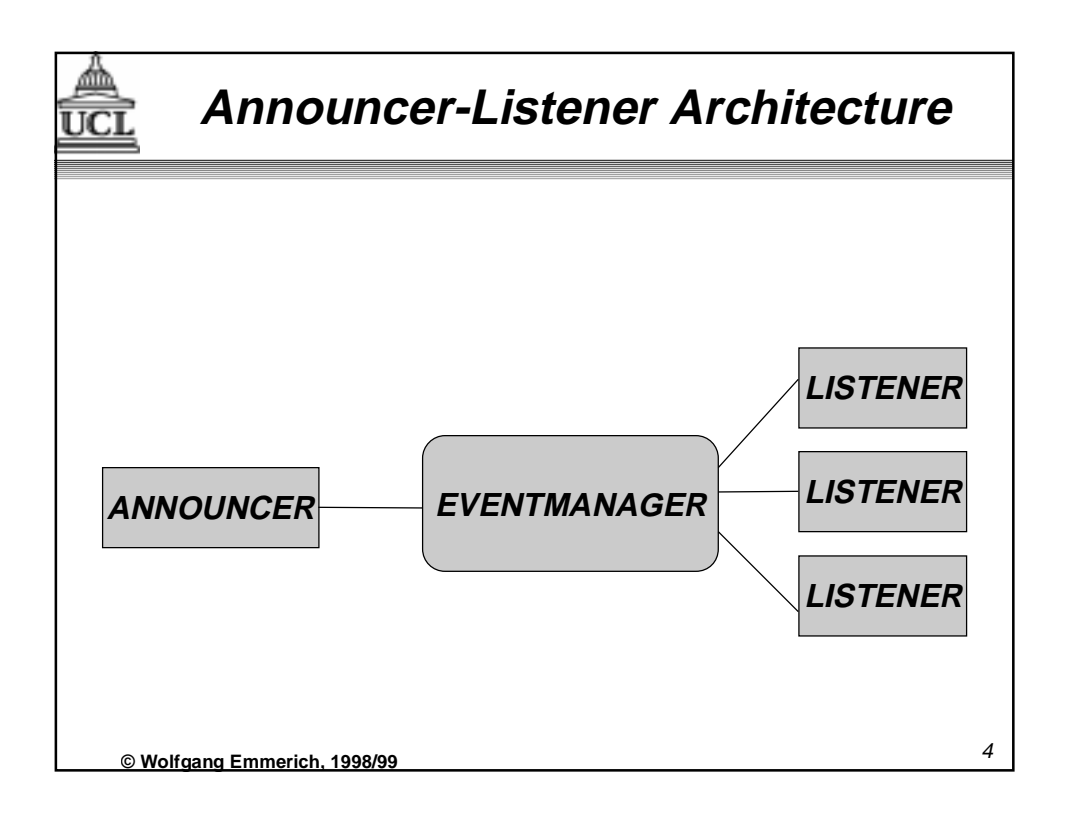

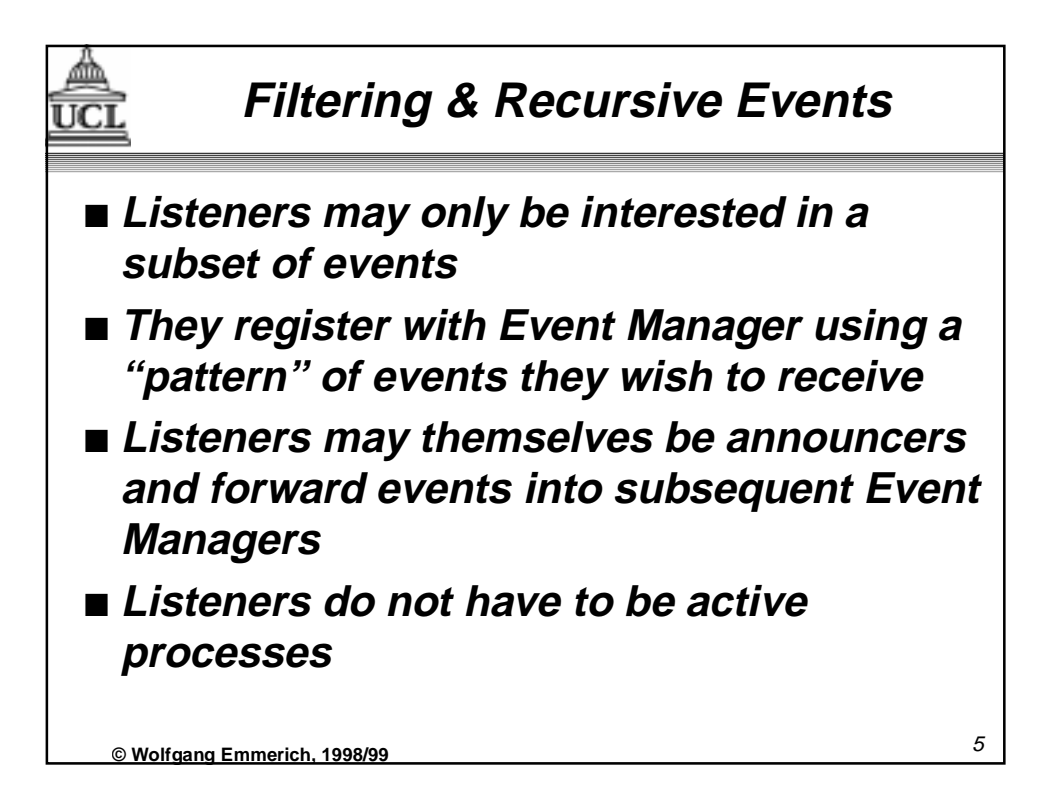

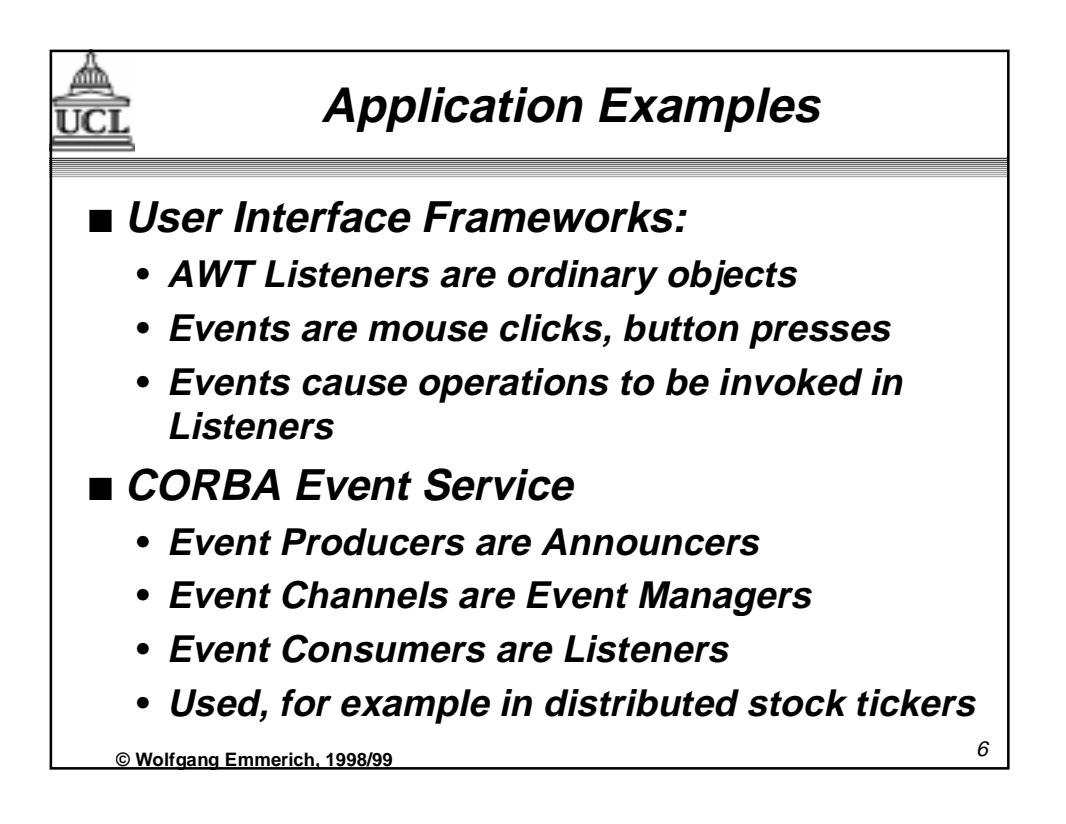

## **Event Manager Model**

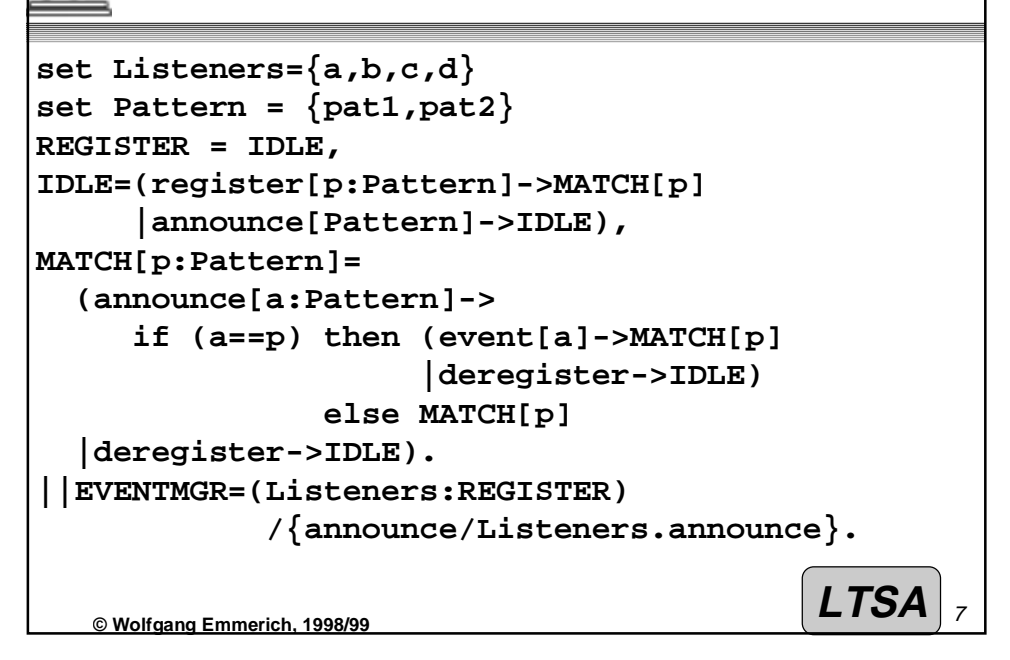

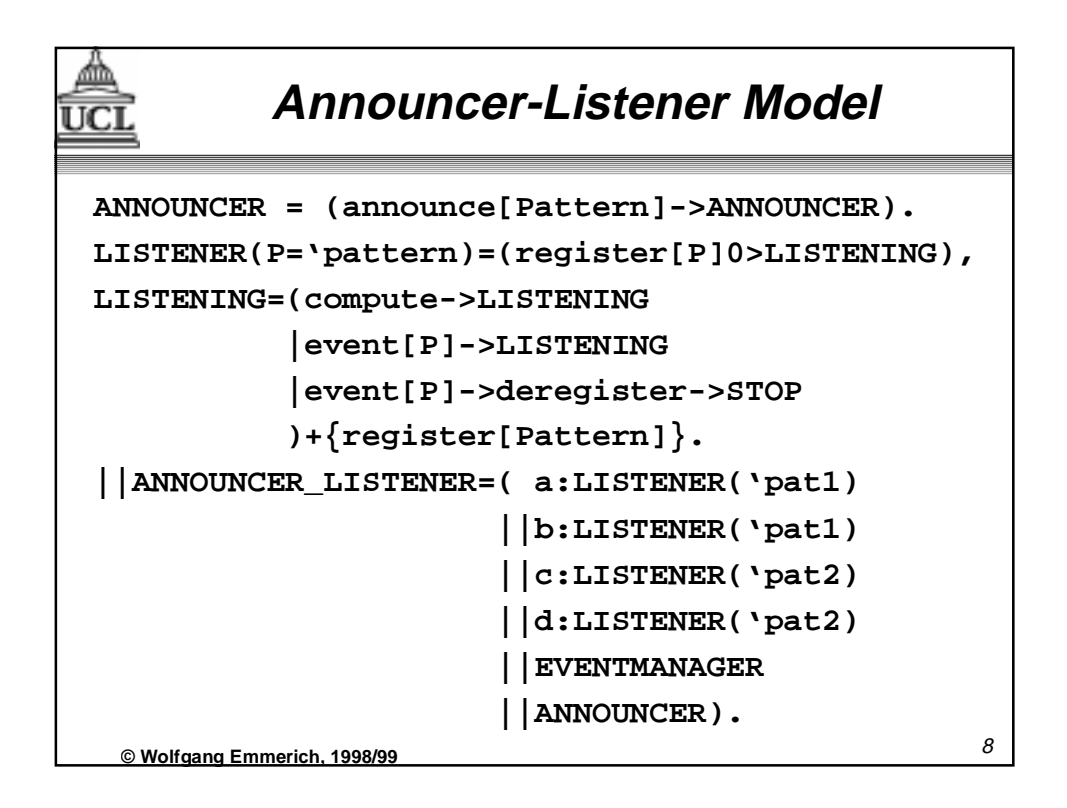

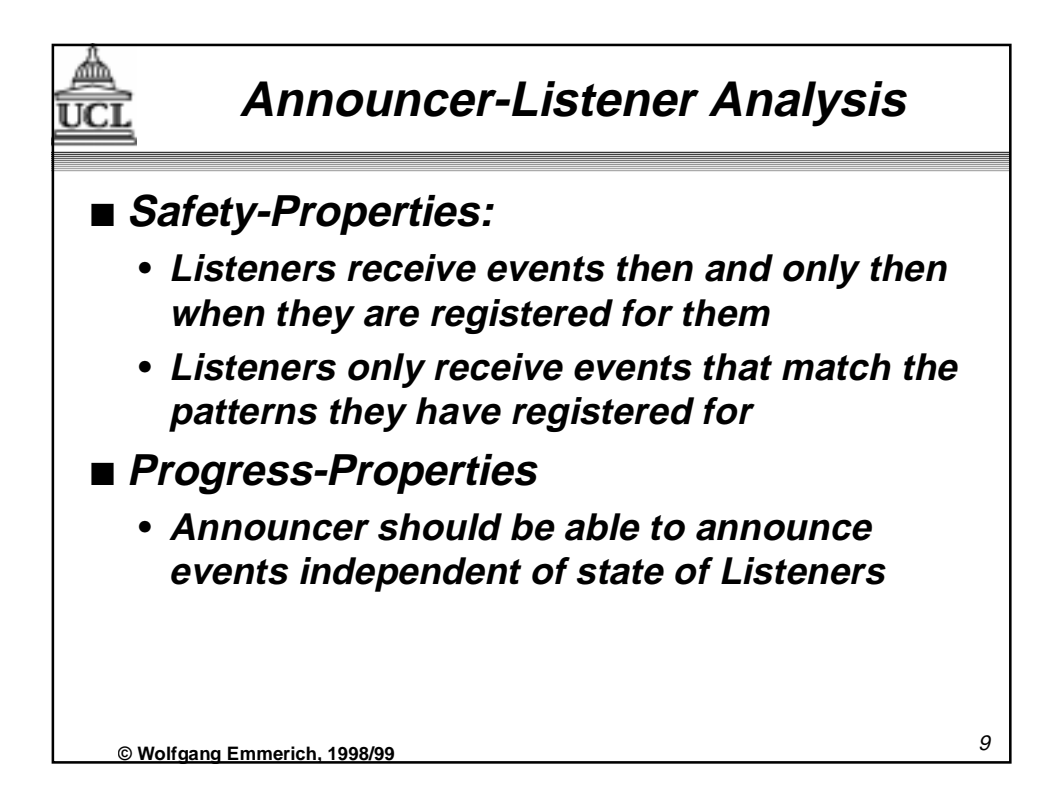

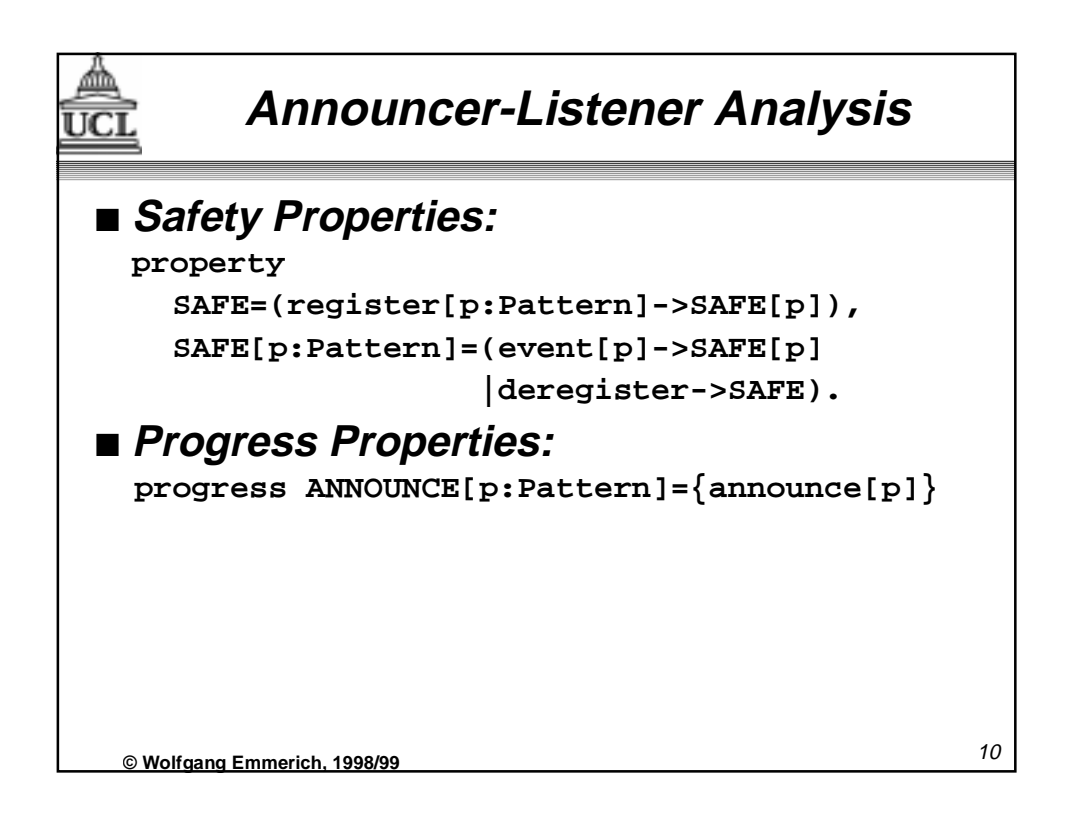

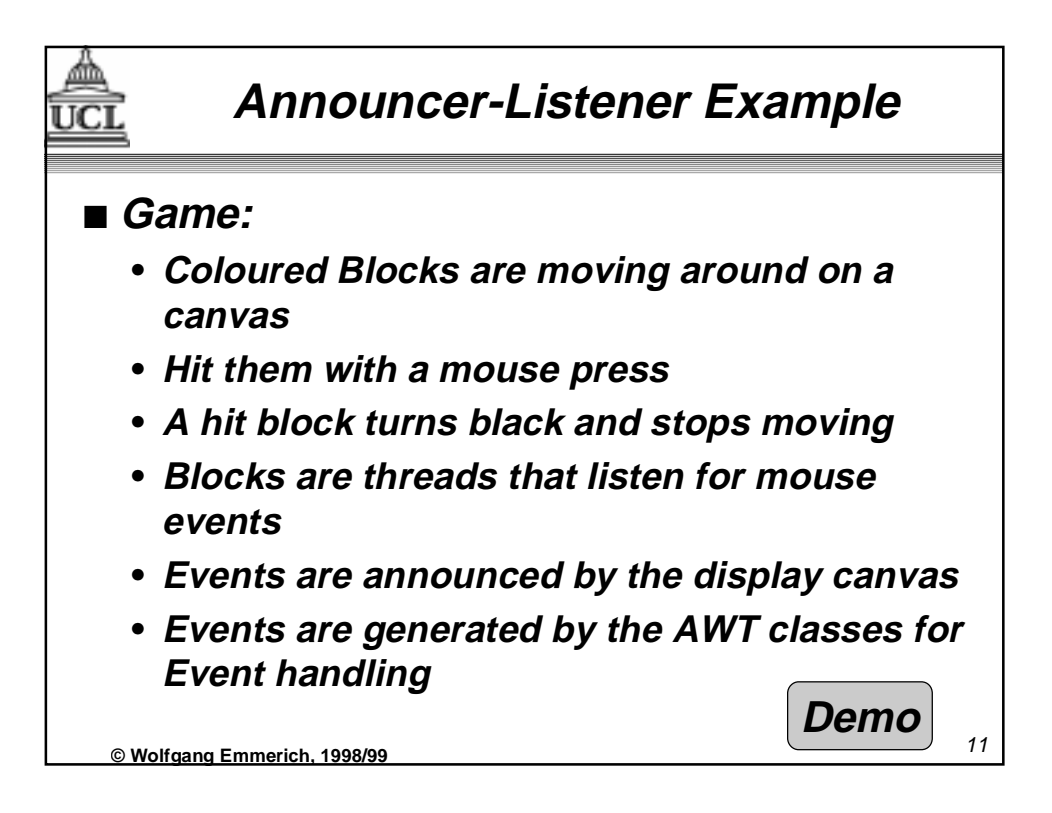

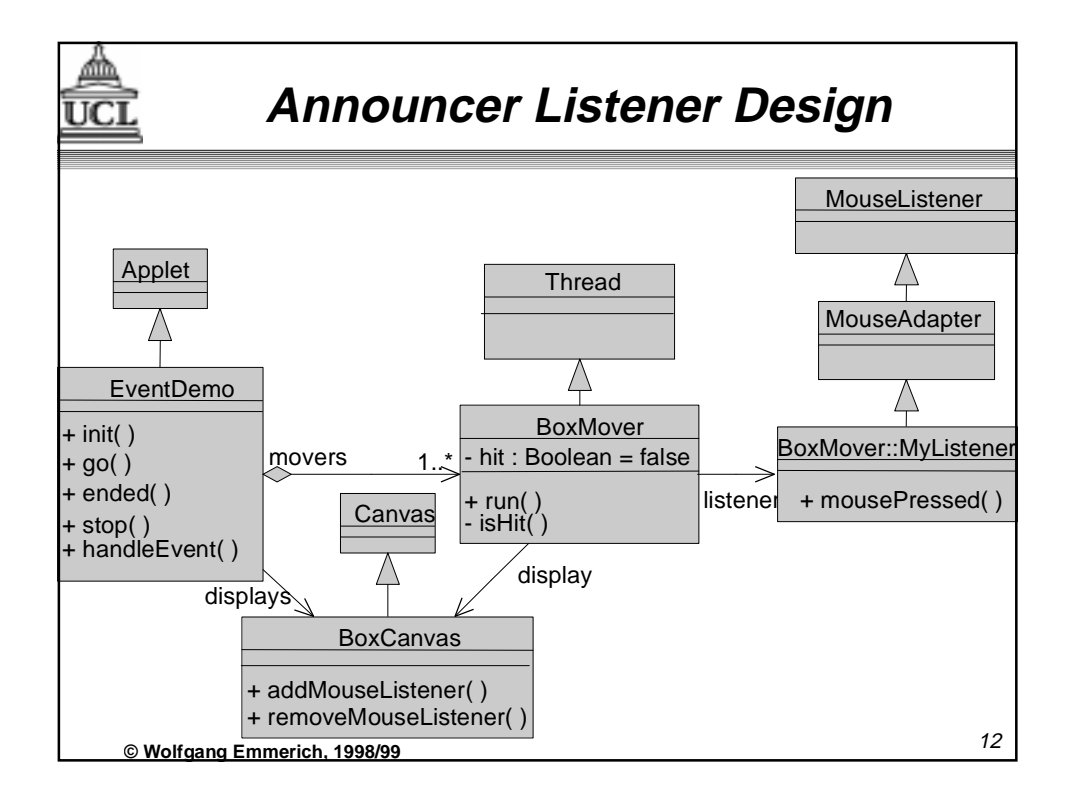

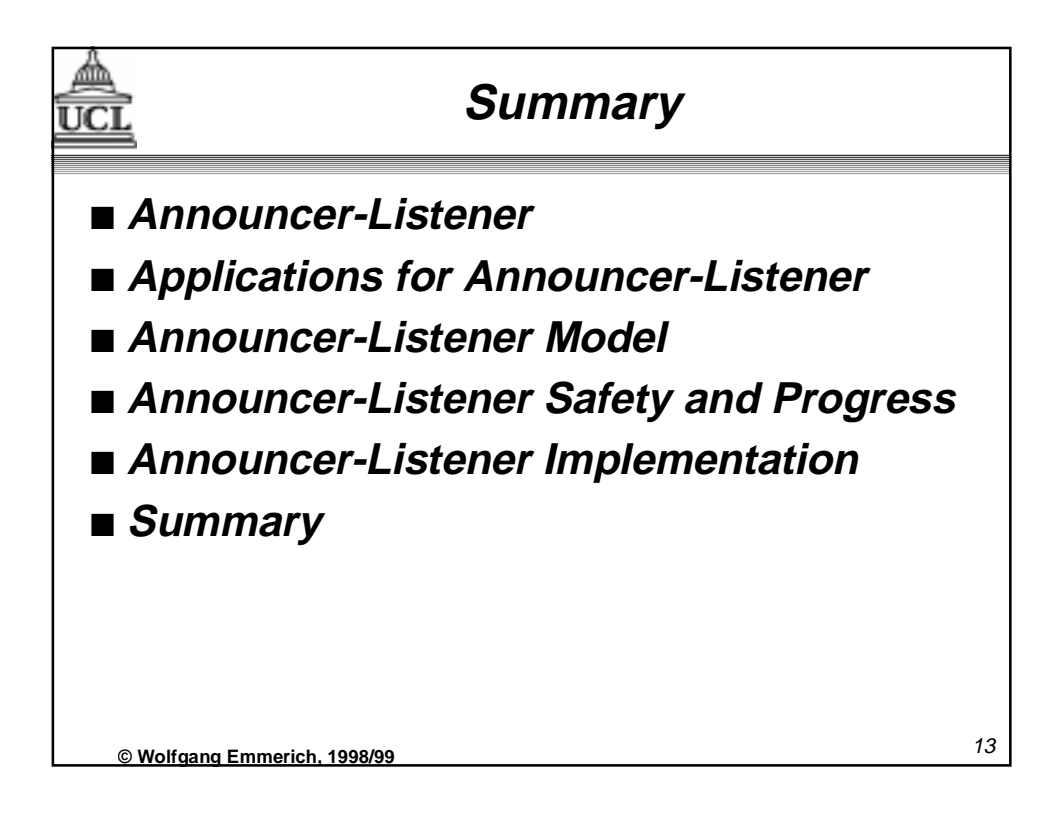